# **TESTING HYPOTHESIS ON TWO SAMPLE MEANS BY USING MICROSOFT EXCEL**

# **YOU WILL FIND IN THIS FILE GENERAL APPROACH ON HOW TO APPLY DIFFERENT TESTS. ADAPT THE METHOD TO YOUR DATA AND YOUR REQUESTS!**

### **TESTING HYPOTHESIS ON VARIANCES**

### **Is the mean of "Birth weight (g)" significantly different in subjects from Rural compared to subjects from Urban?**

To apply the F-test:

- Sort the data according with "Rural vs. Urban"
- **[Data – Analysis – Data Analysis – F-test Two-Sample for Variance]**

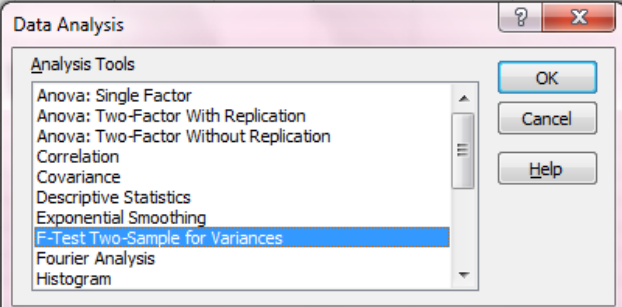

F-test Two-Samples for Variances window by example:

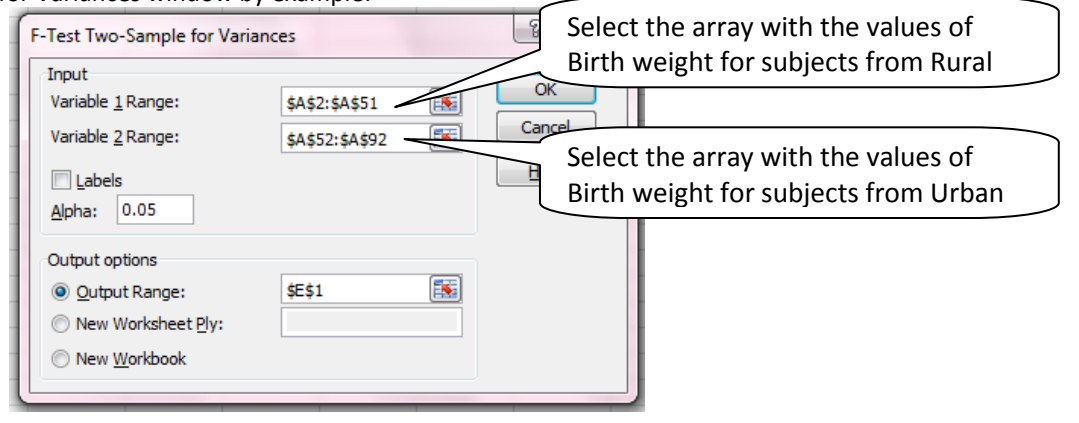

- o *Labels*: checked it if the first row of the input contains labels that should not be included in the data analysis (in this case it does not exists)
- o *Alpha*: refers to the type I error probability for the statistical test. Let us use the default value of 5%.
- o *Output options*: put the results in the same sheet starting with an empty cell (e.g. E1).
- o *The results*: will look like in the image bellow:

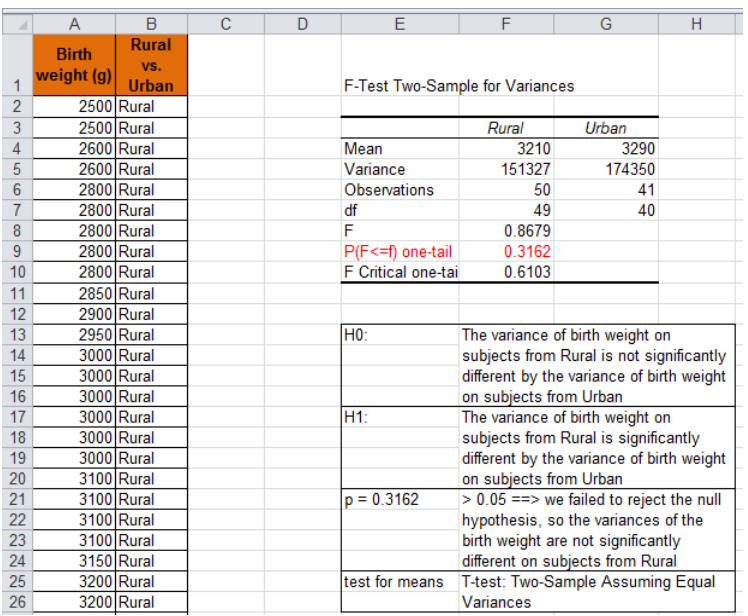

#### **MEANS COMPARISON: T-TEST FOR TWO INDEPENDENT SAMPLES**

To apply the t-test for independent samples:

- **[Data – Analysis – Data Analysis – t-Test: Two-Sample Assuming Equal Variances]**
- **T**-test Equal Variances window:

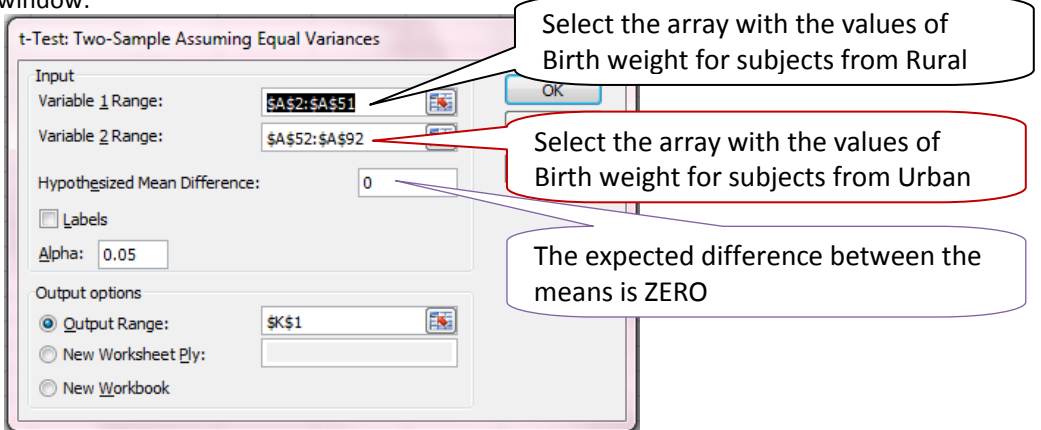

- **URIMATE:** Validate the selection by clicking OK button.
- After the inclusion of the answers to all requests your results will be similar with the one in the image bellow:

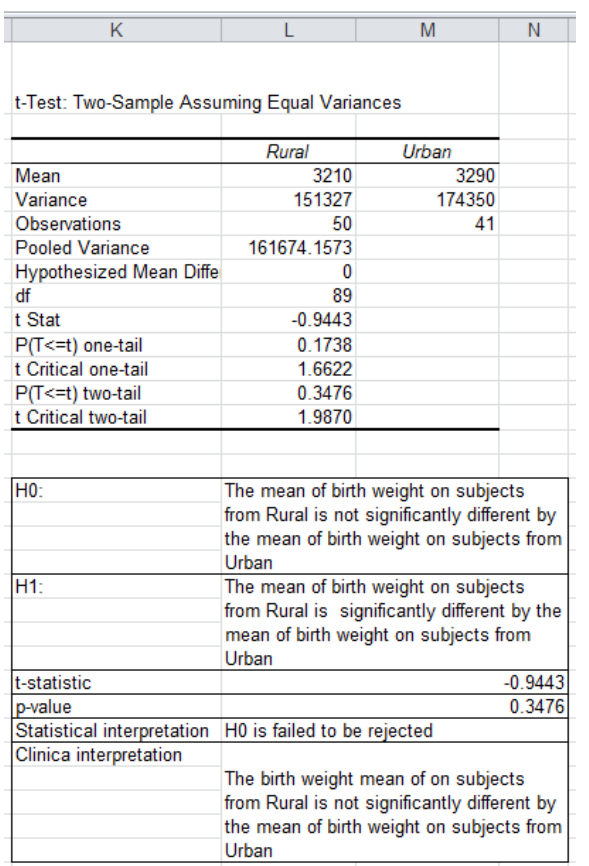

## **C. MEANS COMPARISON: T-TEST FOR PAIRED SAMPLES**

#### **Is the mean of "Haemoglobin (mg/dl) 6 month" is significantly different by the mean of "Haemoglobin (mg/dl) 12 month"?**

To apply the Paired Samples t-test:

- **[Tools – Data Analysis – t-Test: Paired Two Sample for Means]**
	- Test window:

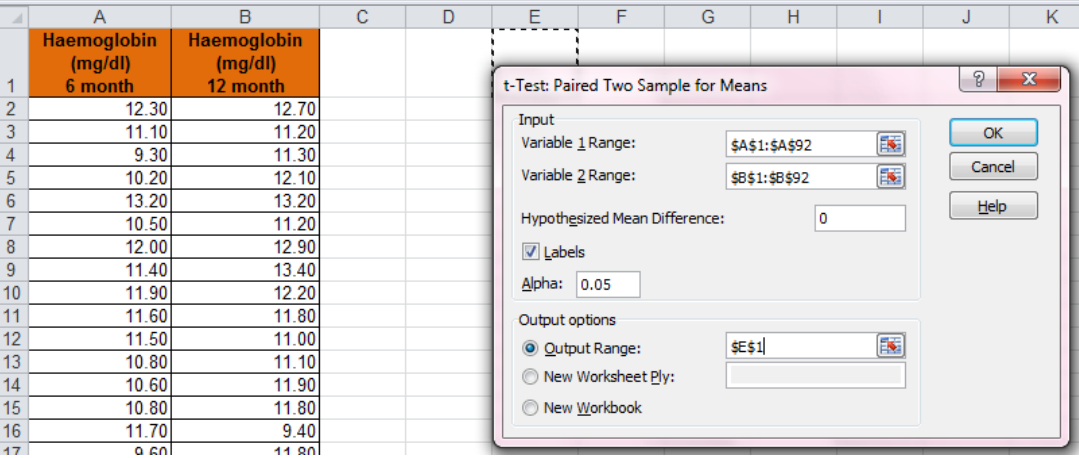

- o *Variable 1 Range*: select the value that correspond to haemoglobin at 6 months for all children in the sample
- o *Variable 2 Range*: select the value that correspond to haemoglobin at 12 months all children in the sample
- o *Hypothesized Mean Difference*: enter 0 to test the hypothesis that the mean difference is equal with zero.
- Your results will be similar with the one in the image bellow:

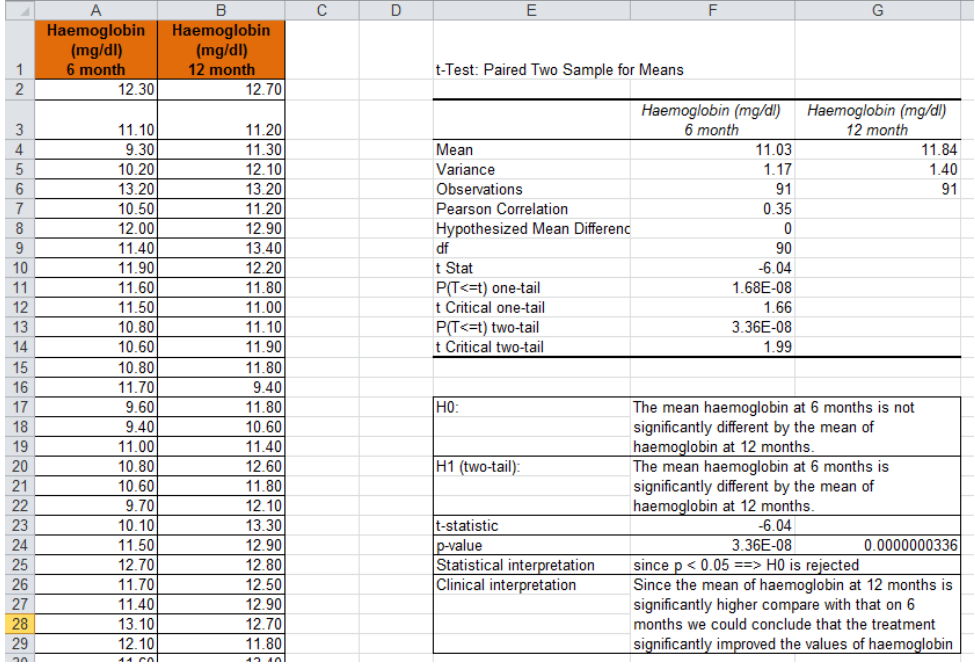